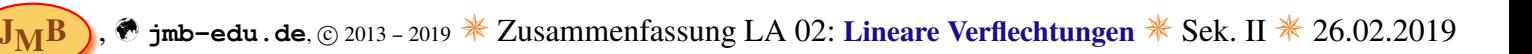

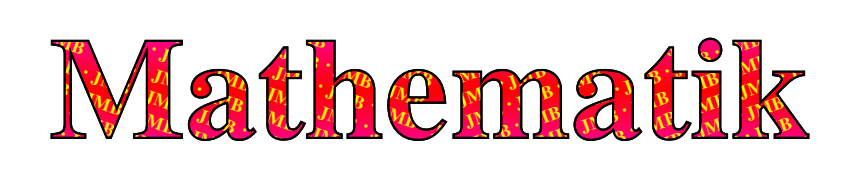

## Lagerhaltungs-/Verflechungs-Matrizen (LB, S. 155ff)

## $E$ *inführung*:

In Produktionsprozessen müssen kostenbewusst die Rohstoffe/Zutaten – oder in Neudeutsch der Input – zur Verfügung stehen, damit die geplante Produktion – der Output – erfolgen kann. Hierzu eine professionelle Veranschaulichung des Cartoonisten Thomas 'TOM' Körner:

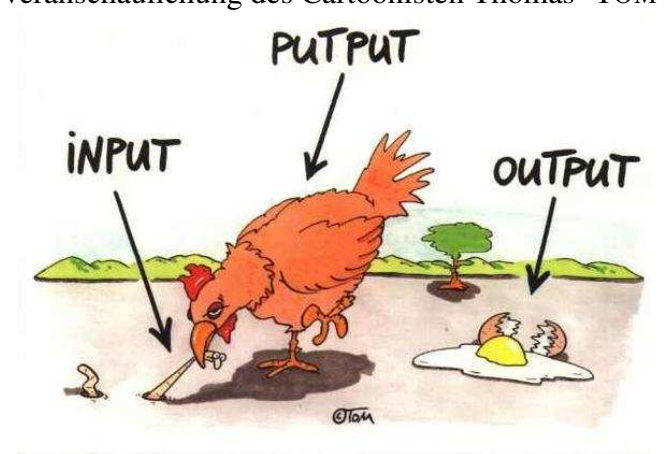

Egal ob Autos an Fließbändern zusammengesetzt oder in Großbäckereien Brote, Kuchen etc. gebacken werden, die geplante Produktion kann nur erfolgen, wenn die dafür benötigten Betstandteile in ausreichender Menge zur Vefügung stehen (und zudem auch Preise für die Endprodukte kalkulierbar sind).

Dies erfordert riesige Datenbanken, die den vorhandenen Bestand, die jeweilig anvisierte Produktion sowie Verfallsdaten und nicht zuletzt Rohstoff-, Verabreitungs- und Entwicklungskosten etc. berücksichtigen und in die zudem aktuelle Anderungen unmittelbar einfließen.

Die zu Grunde liegende Mathematik wollen wir nun betrachten, was uns zur Matrizenrechnung zurückführt. Im Allgemeinen haben wir *<sup>n</sup>* Produkte, der Produkt- (auch Bedarfs- oder Output-) Vektor −→ *p* ist somit *n*×1. Der Inhalt wird in der Praxis aus Erfahrung und Prognosen ermittelt.

Hierzu kommen die benötigten *m* Bestandteile, der resultierende Bestell- (auch Rohstoffmengen-/Input-) Vektor  $(\vec{b})$  ist somit  $m \times 1$ .

(*v*) ist somit *m* ∧ 1.<br>Wenn  $\overrightarrow{p}$  und Informationen zur Verflechtung vorgegeben sind, was die übliche Problemstellung ist, dann muss man die Verflechtungs-/Lagerhaltungs-Matrix (*M*) aus diesen Daten aufstellen, die eine *m*×*n*-Matrix sein muss, da gelten soll:  $\overrightarrow{p} = \overrightarrow{b}$ .

Als Beispiel dient die Aufgabenbeschreibung LB S. 155, Nr. 13, bzgl. der Zutaten zum Kuchenbacken.

1) Erstelle aus den Angaben im Bild rechts neben dem Text von Nr. 13 die Verflechtungsmatrix *M*. Berechne mit dieser und dem vorgegebenen Produktvektor  $(\vec{p})$  den Bestellvektor  $(\vec{b})$ .

$$
M = \begin{pmatrix} 6 & 4 & 3 \ 600 & 500 & 250 \ 250 & 400 & 300 \ 250 & 200 & 100 \end{pmatrix}^{Eier}_{\text{Xuker}}; \quad \vec{p} = \begin{pmatrix} 6 \ 8 \ 5 \end{pmatrix}^{K}_{E} \implies \vec{b} = M \cdot \vec{p} \stackrel{\text{CIE}}{=} \begin{pmatrix} 83 \ 8850 \ 6200 \ 6200 \ 3600 \end{pmatrix}^{Eier}_{g \text{Xuker}}.
$$
  

$$
M \equiv M_{(4 \times 3)} \equiv (m_{ij}) = \begin{pmatrix} m_{11} & m_{12} & m_{13} \ m_{21} & m_{22} & m_{23} \ m_{31} & m_{32} & m_{33} \ m_{41} & m_{42} & m_{43} \end{pmatrix}; \quad \vec{p} \equiv \vec{p}_{(3 \times 1)} = (p_{i}) = \begin{pmatrix} p_{1} \ p_{2} \ p_{3} \end{pmatrix} \implies \vec{b}_{(4 \times 1)} = M_{(4 \times 3)} \cdot \vec{p}_{(3 \times 1)}.
$$

## Verflechungen mehrstufiger Produktionsprozesse

Voraussetzungen für das Verständnis sind der 1. Teil der Einführung sowie die Wiederholungen im kleinen Buch. Speziell zu den etwas anderen Bezeichungen zwischen LB ("Mathematik – Neue Wege: Lineare Algebra: AB für Gymnasien", Schroedel, 2010, ISBN 978-3-504-85584-7; S. 147 – 163) und kleinem Buch ("Lineare Algebra: Mehrstufige Prozesse – Matrizenrechnung, Berufliche Gymnasien, NI", Bildungsverlag EINS, 2013 (2. Aufl.), ISBN 978-3-427-04440-6; S. 33 – 51) gilt es nun, eine Brücke zu schlagen.

Im 1. Teil haben wir ein Beispiel eines einstufigen Produktionsprozesses kennengelernt, bei dem die Rohstoffe (R) direkt in Endprodukte (E) überführt wurden. Im kleinen Buch wären die Indizes für *M* somit:  $M_{\text{RE}}$ (zwar multipliziert man die Matrix mit  $\overrightarrow{p}$  und erhält die Rohstoffmengen, die Zeilen sind aber die Rohstoffe, die Spalten die Endprodukte, so dass diese Reihenfolge auch zu der  $m \times n$ -Notation passt:  $M_{(4\times3)}$ , vgl. kl. B., S. 19 oben; ebenso  $\frac{1}{p}$  $\frac{1}{(3\times1)}$ und  $\vec{b}_{(4\times1)}$  – zudem lernen wir später kennen, dass diese Reihenfolge ebenso einen direkten Sinn macht).

Nun geht es darum, noch eine Zwischenstufe (Z) einzubauen. Die nun entstehende erste Matrix ist somit *A*<sub>RZ</sub>, die Verflechtungsmatrix für den ersten Produktionsschritt von den Rohstoffen zu den Zischenprodukten.

Im Allgemeinen haben wir *i* Zwischenprodukte, der Zwischenprodukt-Vektor ( $\overrightarrow{z}$ ) ist somit *i* × 1. Somit gilt für die 1. Stufe (hier entsprechen die Zwischenprodukte für  $A_{RZ}$  den früheren Endprodukten für *M*):

 $A_{\mathsf{RZ}} \cdot \overrightarrow{z} \equiv A_{(m \times i)} \cdot \overrightarrow{z}_{(i \times 1)} = \overrightarrow{b}_{(m \times 1)} \equiv \overrightarrow{b}$  (man beachte die 'Pseudo-Kürzungsregel' zur Überprüfung).

Analog gilt für die 2. Stufe (hier entsprechen die Zwischenprodukte für  $B_{\text{ZE}}$  den früheren Rohstoffen für *M*):

$$
B_{\text{ZE}} \cdot \overrightarrow{p} \equiv B_{(i \times n)} \cdot \overrightarrow{p}_{(n \times 1)} = \overrightarrow{z}_{(i \times 1)} \equiv \overrightarrow{z}.
$$

Natürlich können die beiden Schritte auch zusammengefasst werden:<br>  $C_{RE} \cdot \overrightarrow{p} \equiv C_{(m \times n)} \cdot \overrightarrow{p}_{(n \times 1)} = \overrightarrow{b}_{(m \times 1)} \equiv \overrightarrow{b}$ .

$$
C_{\text{RE}} \cdot \overrightarrow{p} \equiv C_{(m \times n)} \cdot \overrightarrow{p}_{(n \times 1)} = \overrightarrow{b}_{(m \times 1)} \equiv \overrightarrow{b}.
$$

Ich hoffe, Ihr erkennt alle, wie *C* aus *B* und *A* zu erzeugen ist.

Wenn es nicht so einfach ist ... denkt an die 'Pseudo-Kürzungsregel'.

Generell ist es immer empfehlenswert, ein Diagramm zur speziellen Situation zu zeichnen, wenn dies die Ubersicht erleichtert – hier also ein Verflechtungsdiagramm (nun mit Ausweisung der Matrixelemente bei den Beziehungen):

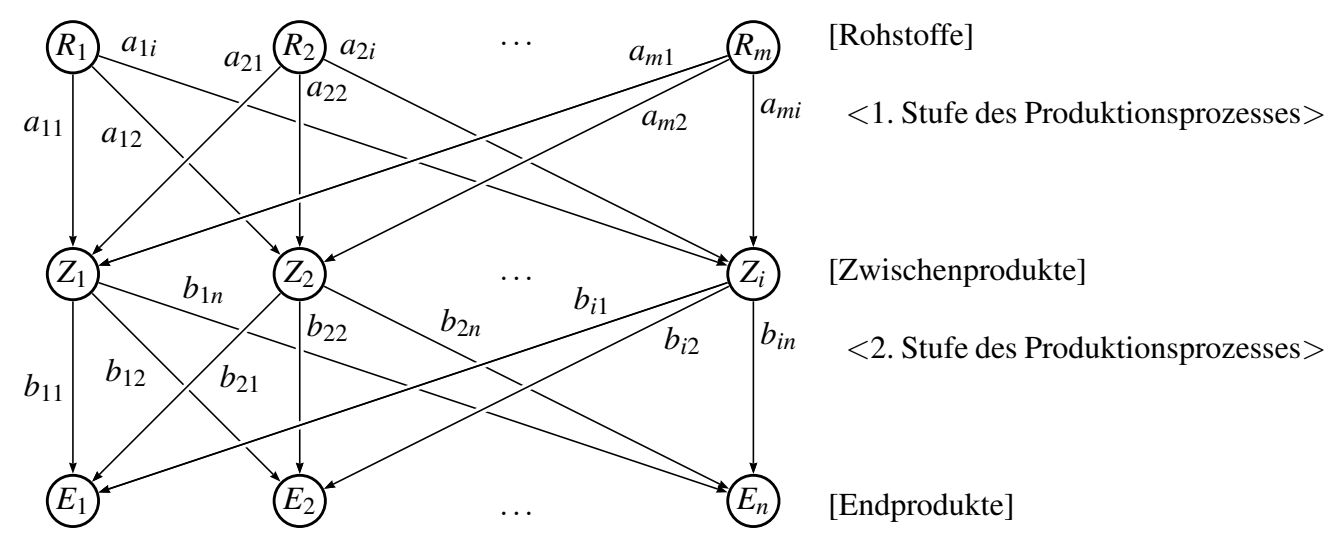

Wie sich oben hoffentlich jeder überzeugen konnte, gilt:  $C_{(m \times n)} \equiv C_{RE} = A_{RZ} \cdot B_{ZE} \equiv A_{(m \times i)} \cdot B_{(i \times n)}$ . Da das Produkt zweier Matrizen für ein beliebiges Element der Produktmatrix  $c_{il}$  der *j*-te Zeilenvektor der 1. Matrix (hier *A*) mal dem *l*-ten Spaltenvektor der 2. Matrix (hier *B*) ist ['mal' bedeutet hier 'Skalarprodukt'], gilt für den hier beschriebenen allgemeinen Fall:

$$
c_{jl} = \sum_{k=1}^{i} a_{jk} \cdot b_{kl} = a_{j1} \cdot b_{1l} + a_{j2} \cdot b_{2l} + a_{j3} \cdot b_{3l} + \ldots + a_{ji} \cdot b_{il}.
$$

Frisch an's Werk - und viel Spaß! ©